# **RightNow Scanner**

The RightNow Scanner component performs full and incremental scans over a RightNow server, maintaining a snapshot of the server and comparing it with the current content to establish what content has been updated. Updated content is then submitted to the configured pipeline in AspireObjectis attached to Jobs. As well as the URL of the changed item, the AspireObject will also contain metadata extracted from the repository. Updated content is split in to three types: add, update, and delete. Each type of content is published on a different event so that it may be handled by different Aspire pipelines

The scanner reacts to an incoming job. This job may instruct the scanner to start, stop, pause or resume. Typically the start job will contain all information required by the job to perform the crawl. However, the scanner can be configured with default values via application.xml file. When pausing or stopping, the scanner will wait until all the jobs it published have completed before itself completing.

Optionally, the scanner can utilize the services of a [Connector Job](https://wiki.searchtechnologies.com/index.php/Connector_Job_Status_(Aspire_2))  [Status](https://wiki.searchtechnologies.com/index.php/Connector_Job_Status_(Aspire_2)) component to update a database with progress and statistics.

## Input Job Parameters

The scanner recognizes the following parameters on the control [Job](https://wiki.searchtechnologies.com/index.php/Job_Class_(Aspire_2)):

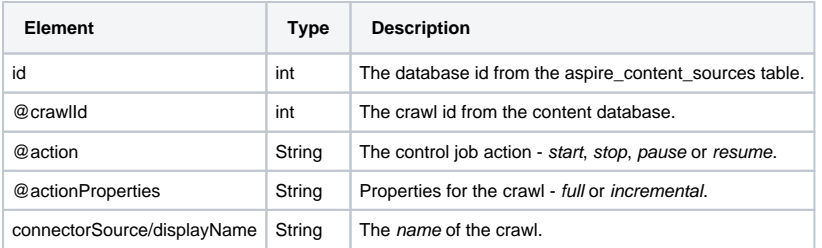

# **Configuration**

The scanner recognizes the following configuration parameters:

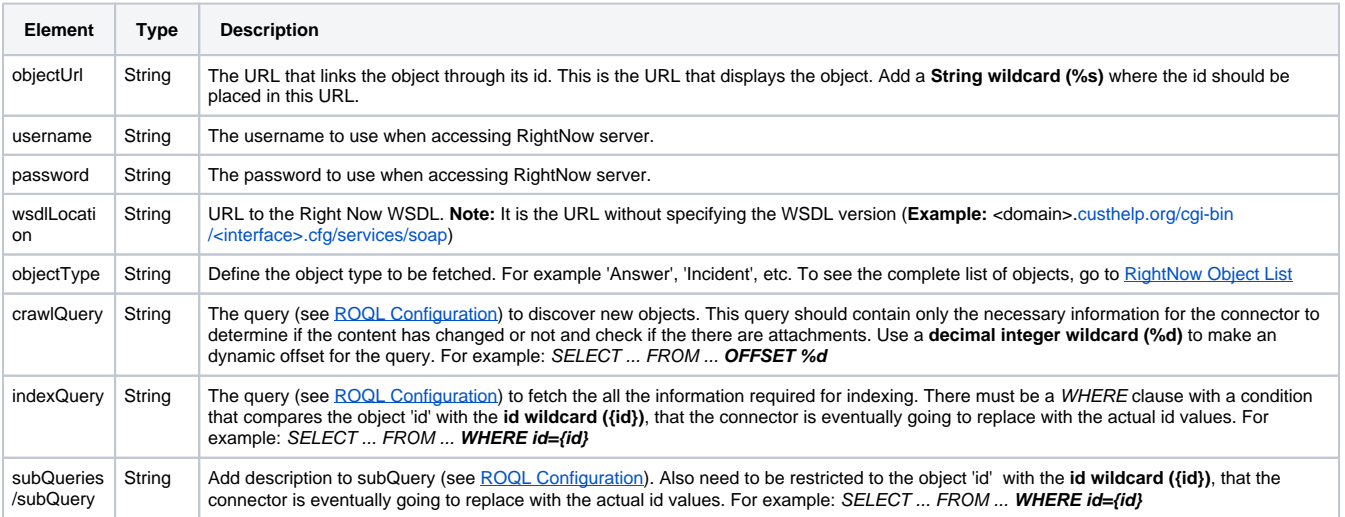

## **ROQL Configuration**

For crawlQuery, indexQuery and subQuery parameters, ROQL (RigthNow Object Query Language) syntax is used. For more information about how to build ROQL queries, please visit the official documentation:

- [RightNow Object Query](http://community.rightnow.com/developer/fileexchange/Connect_Web_Services_for_SOAP_May_2011/Content/RightNow%20Object%20Query%20Language/RightNow%20Object%20Query%20Language.htm)
- [Querying common objects](http://documentation.custhelp.com/euf/assets/devdocs/february2013/Connect_Web_Services_for_SOAP/Content/RightNow%20Object%20Query%20Language/ROQL%20and%20Common%20Objects.htm)

## **Branch Configuration**

This component publishes to the onAdd, onDelete and onUpdate, so a branch must be configured for each of these three events.

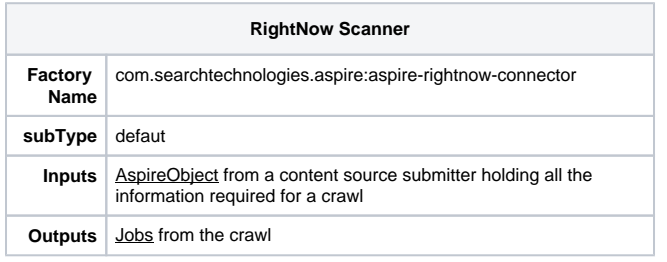

[blocked URL](https://searchtechnologies.atlassian.net/wiki/download/attachments/655527/Premium.png)

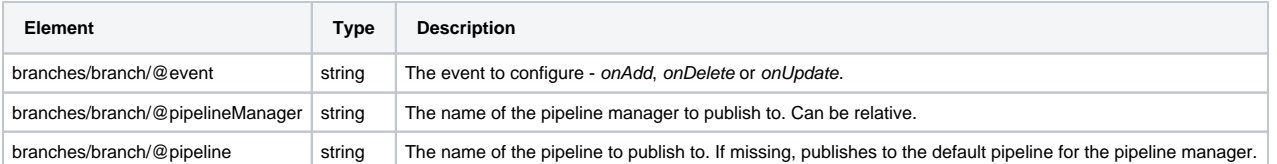

# Example Configuration

#### **Crawl Query**

SELECT Answer.id, Answer.updatedTime, Answer.FileAttachments.FileAttachmentList.ID FROM Answer WHERE Answer. FileAttachments.FileAttachmentList.ID IS NOT NULL AND (NOT StatusWithType.Status.Name='Private') LIMIT 10000 OFFSET %d;

#### **Index Query**

SELECT Answer.id as id, Answer.Name as name, Answer.Question as question, Answer.Solution as solution, Answer. Summary as summary, Answer.UpdatedTime as lastmodified, Answer.AssignedTo.Account.name as AssignedTo, Answer. StatusWithType.Status.name as type, Answer.StatusWithType.StatusType.name as statustype, Answer.AnswerType. name as recordMimeType, Answer.URL as url, Answer.Keywords as keywords FROM Answer WHERE id={id};

#### **Sub Queries**

SELECT Answer.AccessLevels.namedidlist.name as accessLevels FROM Answer WHERE  $id={id}$ ;

SELECT Answer.FileAttachments.id as attachment FROM Answer WHERE  $id={id}$ ;